#### The Virtual Filesystem

# File Systems

- old days "the" filesystem!
- now many filesystem types, many instances – need to copy file from NTFS to Ext3
- original motivation NFS support (Sun)
- idea filesystem op abstraction layer [\(VFS\)](VFSIntro.ppt#Slide 1)
	- Virtual File System (aka Virtual Filesystem Switch)
	- file-related ops determine filesystem type
	- dispatch (via function pointers) filesystem-specific op

# File System Types

- lots and lots of filesystem types!
	- 2.6 has nearly 100 in the standard kernel tree
- examples
	- standard: ufs (Solaris), svfs (SysV), ffs (Berkeley)
	- network: RFS, NFS, Andrew, Coda, Samba, Novell
	- journaling: Ext3, Veritas, ReiserFS, XFS, JFS
	- media-specific: jffs, ISO9660 (cd), UDF (dvd)
	- special: /proc, tmpfs, sockfs, etc.
- proprietary
	- MSDOS, VFAT, NTFS, Mac, Amiga, etc.
- new generation for Linux
	- Ext3, ReiserFS, XFS, JFS

# Common File Model

- standard api (basically UNIX file semantics)
	- doesn't fit perfectly with NT, etc.
	- example: directory is a file with specific structure
		- not true for some filesystems (MSDOS, etc.)
		- File Allocation Table (FAT)
- VFS layer just dispatches to fs-specific functions
	- $-$  libc read() -> sys read()
		- what type of filesystem does this file belong to?
		- call filesystem (fs) specific read function
		- maintained in open file object (file)
	- example: file->f\_op->read(…)
- similar to device abstraction model in UNIX

# VFS System Calls

- fundamental UNIX abstractions
	- files (everything is a file)
		- ex: /dev/ttyS0 device as a file
		- ex: /proc/123 process as a file
	- processes
	- users
- lots of syscalls related to files (~100)
	- most dispatch to filesystem-specific calls
	- some require no filesystem action
		- example: lseek(pos) change position in file
	- others have default VFS implementations

### VFS System Calls (cont.)

- $\bullet$  API:
	- filesystem ops mounting, info, flushing, chroot, pivot\_root
	- directory ops chdir, getcwd, link, unlink, rename, symlink
	- file ops open/close, read/write, stat, permissions, seek
		- chmod, chown, stat, creat, umask, dup, fcntl, truncate
		- read/write, readv/writev, pread/pwrite
	- memory mapping files mmap, munmap, madvise, mlock
	- wait for input poll, select
	- flushing synch, fsync, msync, fdatasync
	- file locking flock

#### Common Filesystem Interface

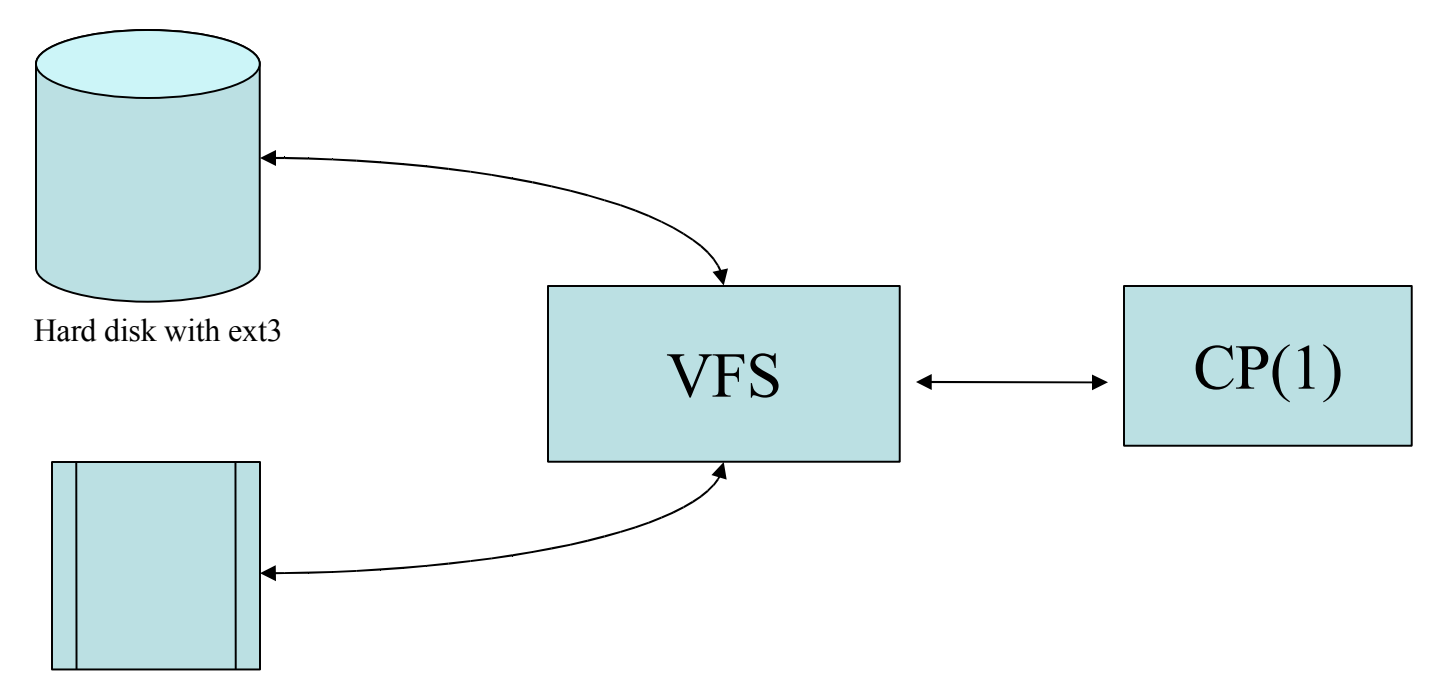

Removable disk with ext2

#### Unix Filesystem

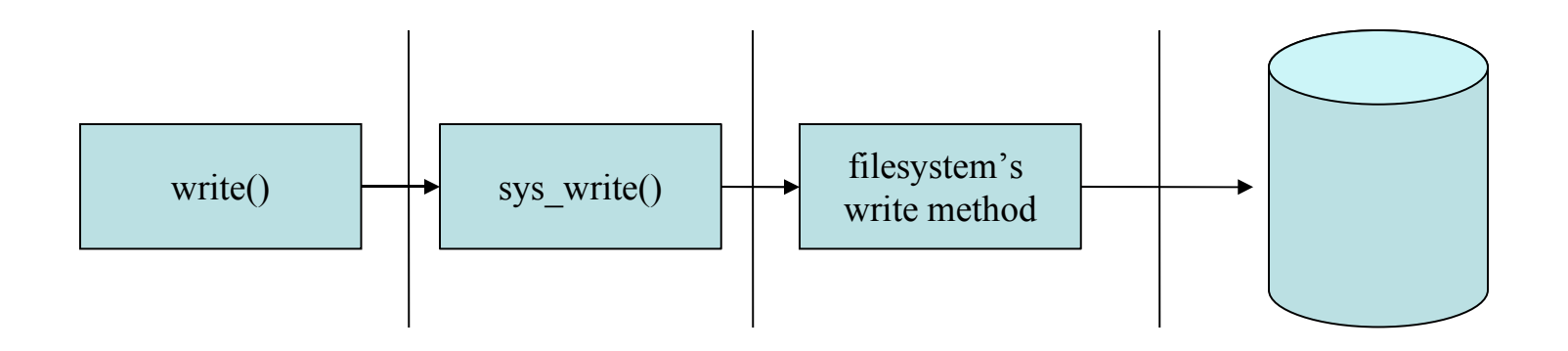

### Big Four Data Structures

#### • **one** - open file object

- information about an open file
- includes current position (file pointer)
- **two** dentry
	- information about a directory entry
	- $-$  includes name  $+$  inode#
- **three** inode
	- unique descriptor of a file or directory
	- contains permissions, timestamps, block map (data)
	- inode#: integer (unique per mounted filesystem)
- **four** superblock
	- descriptor of a mounted filesystem
- **ok, one more** filesystem type
	- pointer to implementing module
	- including how to read a superblock

# VFS Objects (Metadata Types)

- The superblock, which represents a specific mounted filesystem.
- The inode object, which represents a specific file
- The dentry object, which represents a specific directory entry
- The file object, which represents an open file as associated with a process

#### Data Structure Relationships

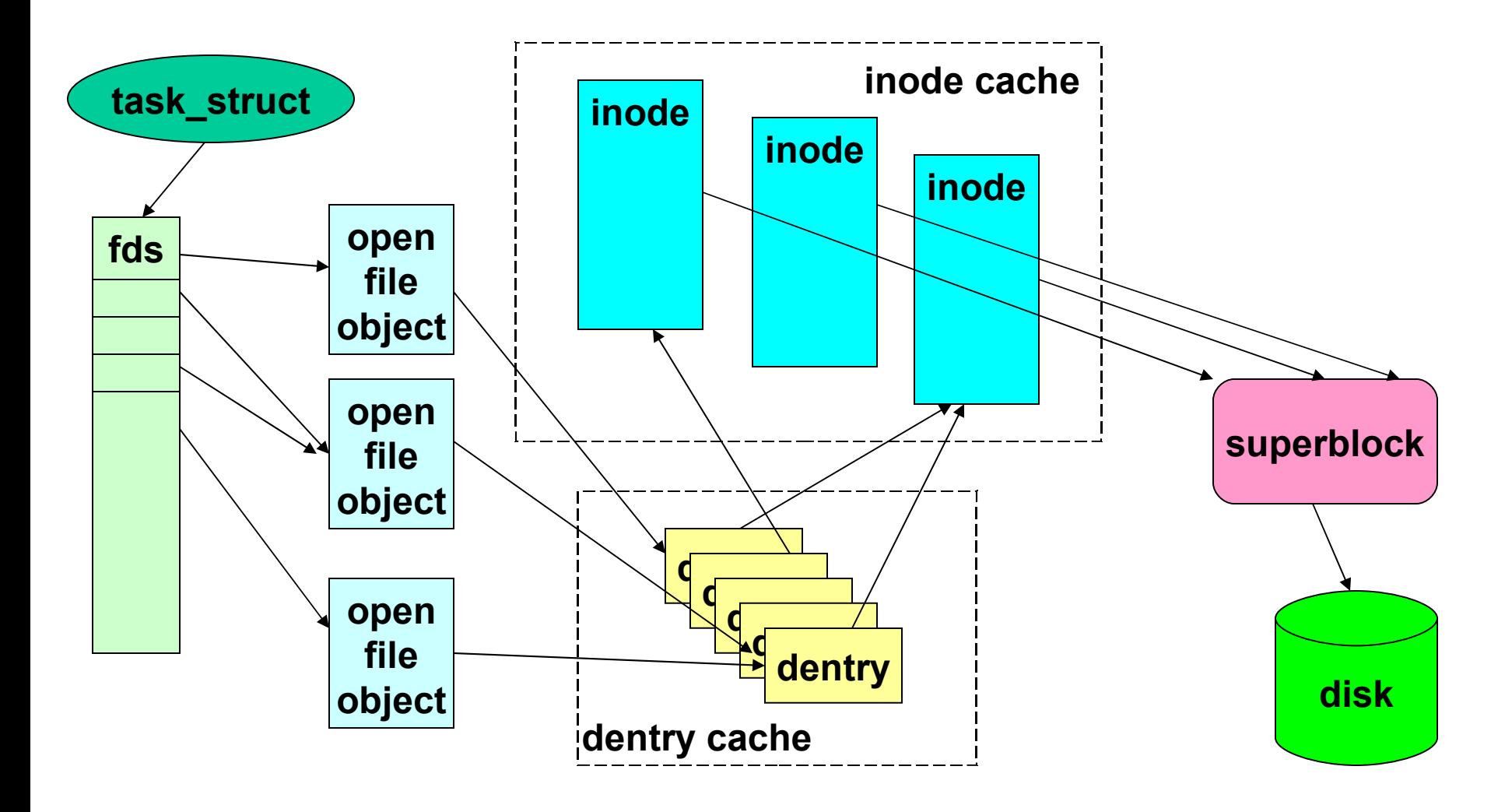

#### Sharing Data Structures

- calling dup()
	- shares open file objects
	- example: 2>&1
- opening the same file twice
	- shares dentries
- opening same file via different hard links – shares inodes
- mounting same filesystem on different dirs
	- shares superblocks

# VFS Objects

- The *super\_operations* object
- The *inode\_operations* object
- The *dentry\_operations* object
- The *file\_operations* object
- Others
	- *file\_struct*
	- *fs\_struct*
	- *namespace*

# **Superblock**

- mounted filesystem descriptor
	- usually first block on disk (after boot block)
	- copied into (similar) memory structure on mount
		- distinction: disk superblock vs memory superblock
		- dirty bit (s dirt), copied to disk frequently
- important fields
	- s\_dev, s\_bdev device, device-driver
	- s\_blocksize, s\_maxbytes, s\_type
	- $-$  s flags, s magic, s count, s root, s dquot
	- $-$  s dirty dirty inodes for this filesystem
	- $-$  s  $op$  superblock operations
	- $-$  u filesystem specific data

#### Superblock Operations

- filesystem-specific operations
	- read/write/clear/delete inode
	- write super, put super (release)
		- no get\_super()
			- It is in file\_system\_type descriptor
	- write\_super, lockfs, unlockfs, statfs
	- file\_handle ops (NFS-related)
	- show\_options

# The Superblock Object

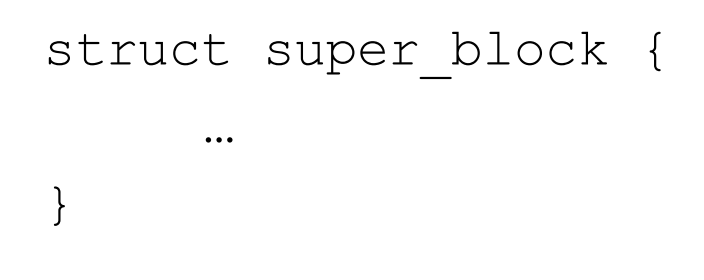

- linux/fs.h
- Created via alloc super()
- Filled from the disk when mounted

# Superblock Operations

• Writing to its superblock:

sb->s\_op->write\_super(sb)

- Creating a new inode under the given superblock: sb->s\_op->alloc\_inode(sb)
- Deallocating the given inode: sb->s\_op->destroy\_inode(inode)
- Reading the inode from the disk: sb->s\_op->read\_inode(inode)
- Writing the inode to the disk sb->s\_op->write\_inode(inode)
- Others manipulating inodes

# Inode

- "index" node unique file or directory descriptor
	- meta-data: permissions, owner, timestamps, size, link count
	- data: pointers to disk blocks containing actual data
		- data pointers are "indices" into file contents (hence "inode")
- inode # unique integer (per-mounted filesystem)
- what about names and paths?
	- high-level fluff on top of a "flat-filesystem"
	- implemented by directory files (directories)
	- directory contents: name + inode

#### File Links

- UNIX link semantics
	- $-$  hard links multiple dir entries with same inode #
		- equal status; first is not "real" entry
		- file deleted when link count goes to 0
		- restrictions
			- can't hard link to directories (avoids cycles)
			- or across filesystems
	- soft (symbolic) links little files with pathnames
		- just aliases for another pathname
		- no restrictions, cycles possible, dangling links possible

#### Inode Fields

- large struct (~50 fields)
- linux/fs.h
- important fields
	- *i* sb, *i* ino (number), *i* nlink (link count)
	- metadata: i\_mode, i\_uid, i\_gid, i\_size, i\_times
	- i\_flock (lock list), i\_wait (waitq for blocking ops)
	- linkage: i\_hash, i\_list, i\_dentry (aliases)
	- $-$  i\_op (inode ops), i\_fop (default file ops)
	- u (filesystem specific data includes block map)

#### Inode Operations

- create new inode for regular file
- link/unlink/rename
	- add/remove/modify dir entry
- symlink, readlink, follow link soft link ops
- mkdir/rmdir new inode for directory file
- mknod new inode for device file
- truncate modify file size
- permission check access permissions

### The Inode Object

```
struct inode {
 struct hlist_node i_hash; // hash list
 struct list head i list; // linked list
 struct list head i dentry; // dentry list
 unsigned long i ino;
 atomic t i count;
 umode t i mode;
 i uid, i gid, i size;
  struct inode operations *i op;
  struct file operations *i fop;
 struct super block *i_sb;
 kdev t i rdev; // real device node
 struct block device *i bdev; // bdev driver
  struct address_space *i_mapping, *i_data;
```
…

}

### Inode Operations

create(struct inode \* , struct dentry \* , int mode) lookup(struct inode \* , struct dentry \*) link(old\_dentry, dir, dentry) unlink(dir, dentry) mkdir(dir, dentry, mode) rmdir(dir, dentry) // remove dentry from dir mnod() // device file, named pipe, socket, etc rename() readlink(dentry, buffer, buflen) // man readlink follow\_link() // translating a symbolic link to the inode it points to truncate(struct inode \*inode) // modify file size

…

# **Dentry**

- abstraction of directory entry
	- ex: line from ls -l
	- either files (hard links) or soft links or subdirectories
	- every dentry has a parent dentry (except root)
	- sibling dentries other entries in the same directory
- directory api: dentry iterators
	- posix: opendir(), readdir(), scandir(), seekdir(), rewinddir()
	- syscall: getdents()
- why an abstraction?
	- UNIX: directories are really files with directory "records"
	- MSDOS, etc.: directory is just a big table on disk (FAT)
		- no such thing as subdirectories!
		- just fields in table (file->parentdir), (dir->parentdir)

# Dentry (cont.)

- not-disk based (no dirty bit)
	- dentry\_cache slab cache
	- consistency maintenance using version numbers (later)
- important fields
	- d\_name, d\_count, d\_flags
	- d\_inode associated inode
	- $-$  d parent parent dentry
	- d\_child siblings list
	- d\_subdirs my children (if i'm a subdirectory)
	- $-$  d alias other names (links) for the same object (inode)?
	- d\_lru unused state linkage
	- $-$  d op dentry operations (function pointer table)
	- d\_fsdata filesystem-specific data

# Dentry Cache

- very important cache for filesystem performance
	- every file access causes multiple dentry accesses!
	- example: /tmp/foo
		- dentries for "/" , "/tmp" , "/tmp/foo" (path components)
- dentry cache "controls" inode cache
	- inodes released only when dentry is released
- dentry cache accessed via hash table
	- hash(dir, filename) -> dentry

### Dentry Cache (cont.)

- dentry states
	- free (not valid; maintained by slab cache)
	- in-use (associated with valid open inode)
	- unused (valid but not being used; LRU list)
	- negative (invalid inode)
		- example: bad symbolic link (link exists but not file/inode)
- dentry ops
	- just a few, mostly default actions
	- ex: d\_compare(dir, name1, name2)
		- case-insensitive for MSDOS

# The Dentry Object

```
struct dentry {
 atomic t d count; // usage count
 struct inode *d_inode
 struct dentry operations *d op;
 struct super block *d sb;
 void *d fsdata; // filesystem-specific data
 struct qstr d name; //dentry name
 unsigned char d iname[]; // short filenames
 struct list head d lru; // unused list
 struct hlist node d hash; // hash list
 struct hlist head *d bucket; // hash bucket
}
```
Dentry State:

- Used, d inode points to an inode
- Unused, d inode, d count = 0
- Negative, d inode = NULL

# The Dentry Cache (*dcache*)

The dentry cache consists of three parts:

- Lists of "used" dentries that are linked off their associated inode via the i dentry field of the inode object.
- A doubly linked "least recently used" list of unused and negative dentry objects.
- A hash table and hashing function used to quickly resolve a given path into the associated dentry object.

# Dentry Operations

```
d revalidate(dentry, flags)
```
d hash(dentry, name): creates a hash value from the given dentry. Called when to add a dentry to the hash table

```
d compare(dentry, name1, name2)
d delete()
de_release()
de_iput()
```
#### Icache

- The dentry cache also acts as a controller for the *inode cache*
- Inodes in kernel memory associated with unused dentries are not discarded since i count is not null
- Thus inode objects are kept in RAM and can be referenced by corresponding dentries.

# (Open) File Object

- struct file (usual variable name filp)
	- association between file and process
	- no disk representation
	- created for each open (multiple possible, even same file)
	- most important info: file pointer
- file descriptor (small ints)
	- index into array of pointers to open file objects
- file object states
	- unused (memory cache + root reserve (10))
		- get empty filp()
	- inuse (per-superblock lists)
- system-wide max on open file objects (~8K)
	- /proc/sys/fs/file-max

#### File Object Fields

- important fields
	- f\_dentry (associated dentry)
	- f\_vfsmnt (fs mount point)
	- f\_op (fs-specific functions table of function pointers)
	- f\_count, f\_flags, f\_mode (r/w, permissions, etc.)
	- f\_pos (current position file pointer)
	- info for read-ahead (more later)
	- f\_uid, f\_gid, f\_owner
	- f version (for consistency maintenance)
	- private\_data (fs-specific data)

#### File Object Operations

- f\_op field table of function pointers
	- copied from inode (i\_fop) initially (fs-specific)
	- possible to change to customize (per-open)
		- device-drivers do some tricks like this sometimes
- important operations
	- llseek(), read(), write(), readdir(), poll()
	- ioctl() "wildcard" function for per-fs semantics
	- mmap(), open(), flush(), release(), fsync()
	- fasync() turn on/off asynchronous i/o notifications
	- lock() file-locks (more later)
	- readv(), writev() "scatter/gather i/o"
		- read/write with discontiguous buffers (e.g. packets)
	- sendpage() page-optimized socket transfer

# The File Object

```
struct file {
```

```
struct list head f list;
```

```
struct dentry *f dentry; // associated dentry
```

```
struct vfsmount *f vfsmnt; // assoc mounted fsys
```

```
struct file operations *f op;
```

```
atomic t f count;
```
unsigned int f flags;  $//$  flags specified on open

```
mode t f mode;
```
…

}

```
loff t f pos; // file offset
```
# File Operations

- llseek()
- read(), readv()
- aio read()
- write(), writev()
- aio write()
- poll()
- ioctl()
- mmap()
- open()
- flush()
- fsync()
- aio fsync()
- fasync()
- sendfile(), sendpage()
- get unmapped area(): gets unused address space to map the given file

# Filesystem Types

- Linux must "know about" filesystem before mount
	- multiple (mounted) instances of each type possible
- special (virtual) filesystems (like /proc)
	- structuring technique to touch kernel data
	- examples:
		- /proc, /dev (devfs)
		- sockfs, pipefs, tmpfs, rootfs, shmfs
	- associated with fictitious block device (major# 0)
		- minor# distinguishes special filesystem types

# Registering a Filesystem Type

- must register before mount
	- static (compile-time) or dynamic (modules)
- register filesystem() / unregister filesystem
	- adds file\_system\_type object to linked-list
		- file systems (head; kernel global variable)
		- file systems lock (rw spinlock to protect list)
- file system type descriptor
	- name, flags, pointer to implementing module
	- list of superblocks (mounted instances)
	- read\_super() pointer to method for reading superblock
		- most important thing! filesystem specific

#### Data Structures Associated with Filesystems

```
struct file_system_type {
  const char *name;
  struct subsystem subsys;
  int fs_flags;
  struct super block *(*get sb)();
  void (*kill sb)(struct super block *);
  struct module *owner; // assoc module if any
  struct file system type *next;
  struct list head fs supers; // sb list
 }
There is only one above struct per filesystem.
```
# Mounting a Filesystem

• Vfsmount is used to represent a specific instance of a filesystem—a mount point

```
struct vfsmount {
```
…

}

- struct dentry \*mnt mountpoint; // mnt point dentry
- struct dentry \*mnt root;// fs root dentry
- struct super block \*mnt sb;
- atomic t mnt count; //usage count
- char \*mnt devname; // device file name

# VFS-related Task Fields

- task struct fields
	- fs includes root, pwd
		- pointers to dentries
	- files includes file descriptor array fd[]
		- pointers to open file objects

#### Data structures associated with a process

- struct files struct, the "files" field in task struct
- struct fs struct contains filesystem information related to a process and is pointed by the "fs" field in task struct

```
struct fs struct {
 struct dentry *root, *pwd, *altroot,
 struct vfsmount *rootmnt, *pwdmnt, *altrootmnt
 …
}
```
• struct namespace, enables each process to have a unique view of the mounted filesystems on the system (not in 2.2 kernels)

```
struct namespace {
 atomic_t count
 struct vfsmont *root; // mount obj of root directory
 struct list head list; // list of mount points
 struct rw semphore sem; // semaphore for namespace
}
```
### Process-related Files

- current->fs (fs\_struct)
	- root (for chroot jails)
	- pwd
	- umask (default file permissions)
- current->files (files struct)
	- fd[] (file descriptor array pointers to file objects)
		- 0, 1, 2 stdin, stdout, stderr
	- $-$  originally 32, growable to 1,024 (RLIMIT\_NOFILE)
		- complex structure for growing ...
	- close\_on\_exec memory (bitmap)
- open files normally inherited across exec

#### Accessing FileSystem Data

- mmap()
	- Gives application direct memory-mapped access to the kernel's page cache data.
- Direct block I/O (*read, write*)
	- The read() system call reads data from block device into the kernel cache, then copies data from the kernel cached copy onto the application address space.

#### Linux Page-cache and Buffercache

- Buffer cache:
	- Holding individual disk blocks copies.
	- Using device and block No. indexes the cache entries.
	- Using Linked-list (unused, free, clean, dirty, locked, etc.) to minimize management overhead.
	- Using hash table to speed up cache finding.
	- Grouping several writes together (*dirty buffers*).

#### Linux Page-cache and Buffercache (cont.)

- Page cache:
	- 4K / page
	- Page cache entries are partially indexed by the file i-node number and its offset within the file.

#### Integration of page and buffer cache

- If the system become short on memory, the page cache tends to be easier to deal with to reclaim memory from.
- The individual blocks of a page cache entry are still managed through the buffer cache.
- Linux stores the file data only in the page cache to reduce the inefficiencies of double copies.

#### Linux Page-cache and Buffer-cache

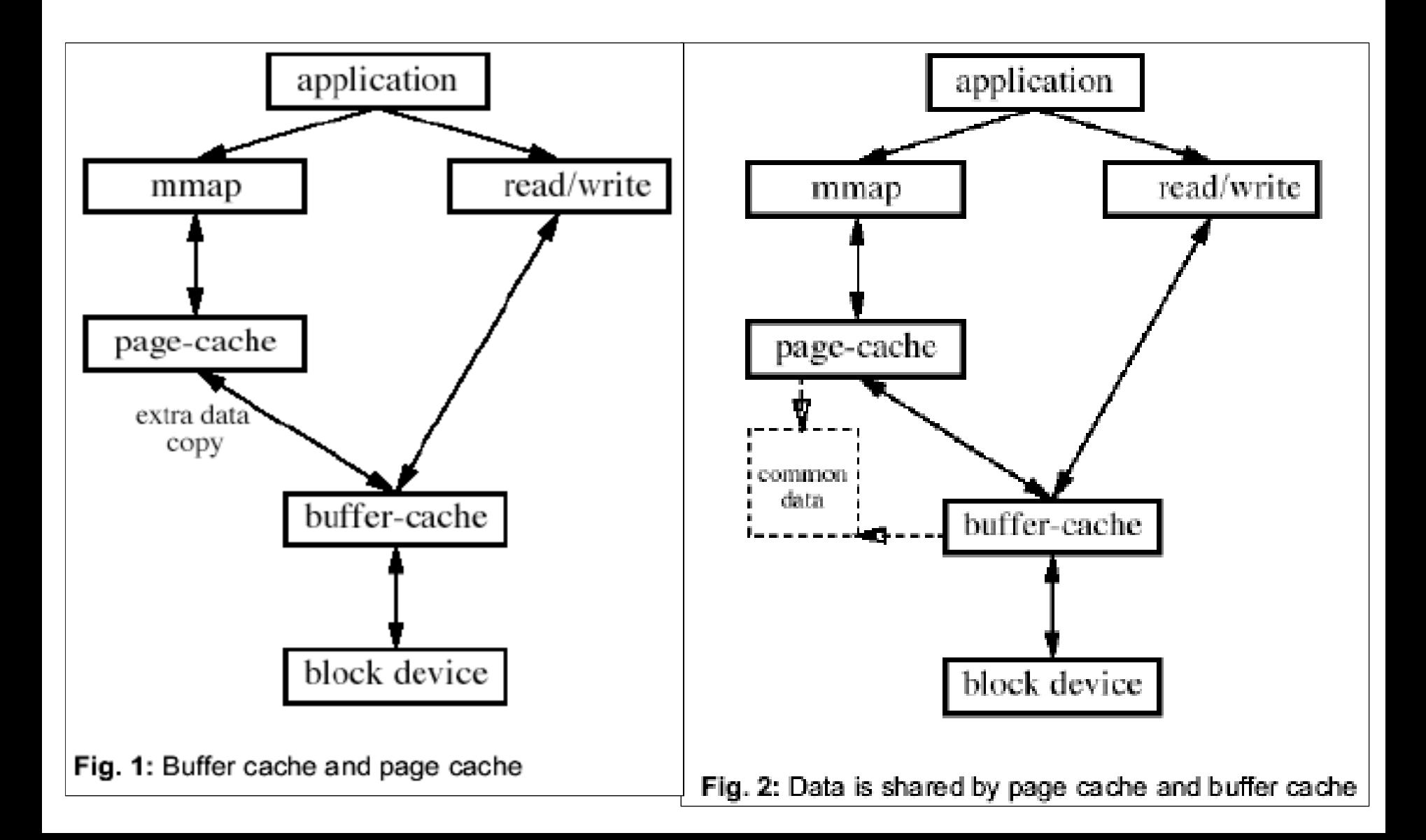

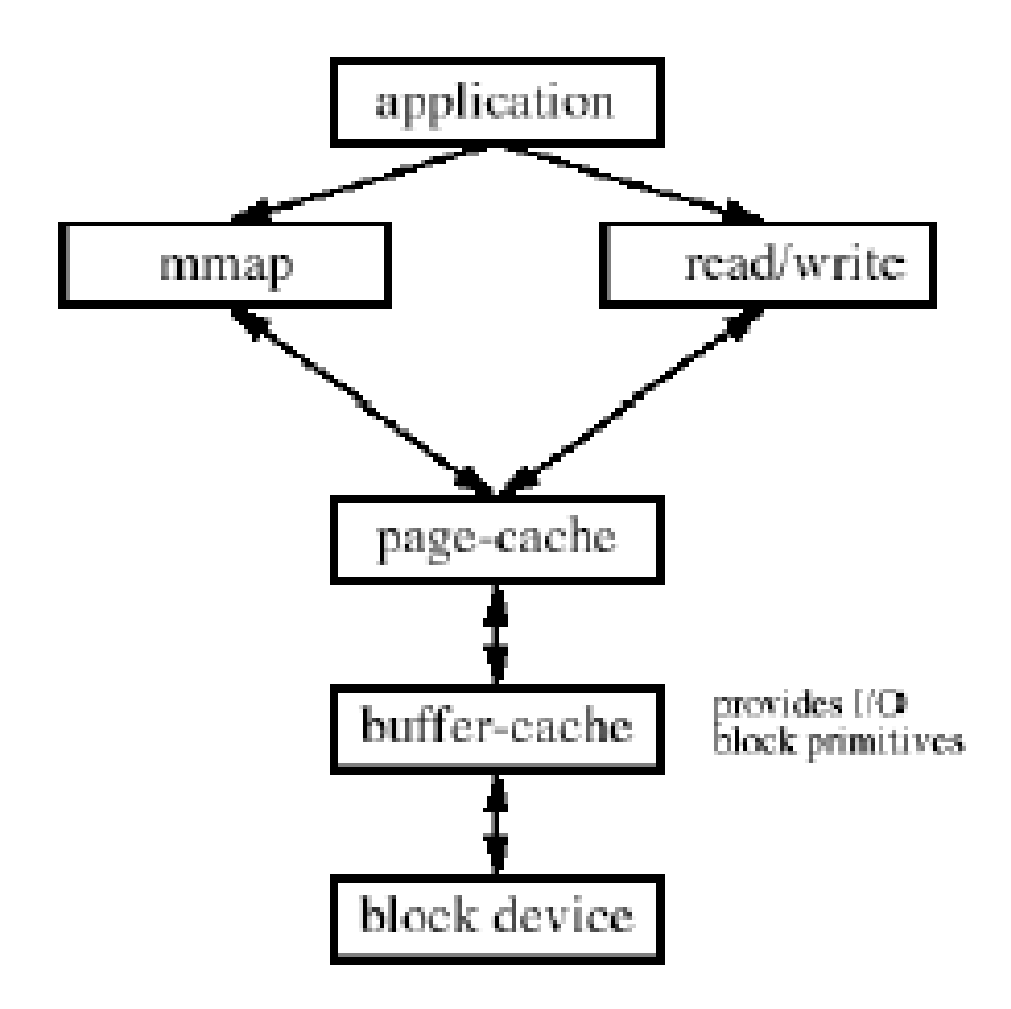

Fig. 3: Unified to page cache